## User Interaction: Intro to Android

Assoc. Professor Donald J. Patterson INF 134 Fall 2012

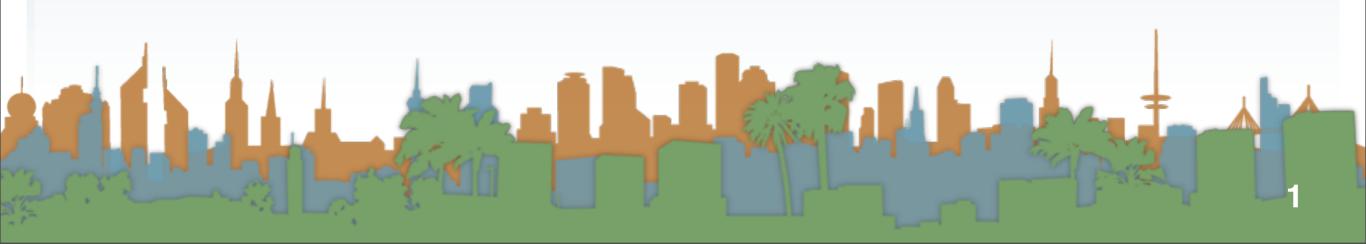

- Today
  - Introduce technique
  - Challenge #1
  - Challenge #2
  - User test
  - Regroup

- Next class
  - Design Notebooks (3 entries)

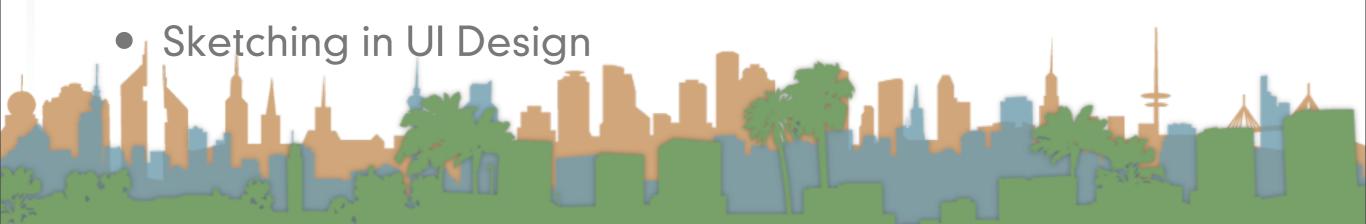

- Introduce technique
  - How do you change text?
  - How do you enter text?
  - How do you "shift"

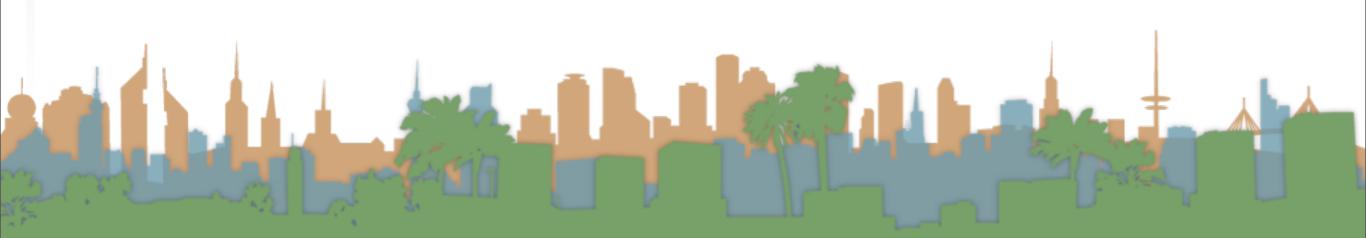

• Challenge #1

Amazingly, few discotheques provide jukeboxes!

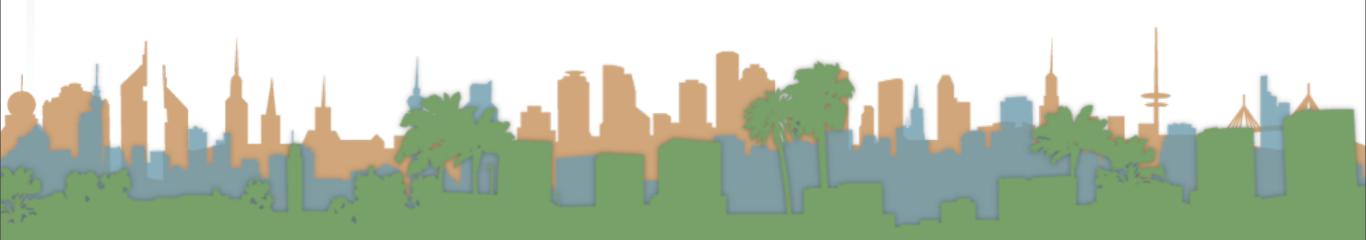

• Challenge #2

## Crazy Fredericka bought many very exquisite opal jewels.

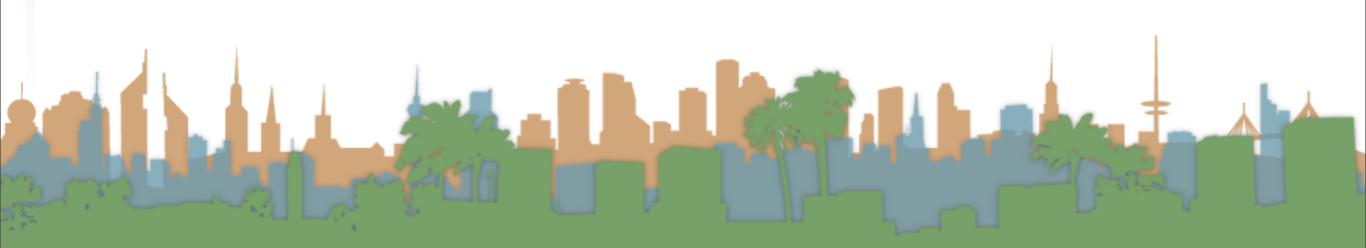

User Challenge

The five boxing wizards jump quickly.

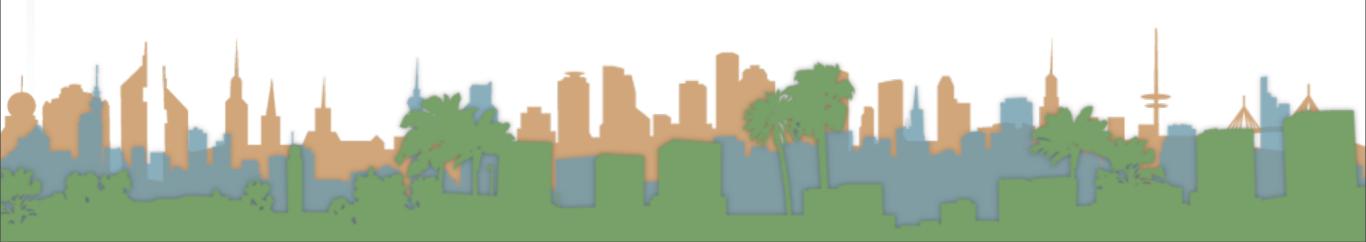

Back up

Blowzy night-frumps vex'd Jack Q.

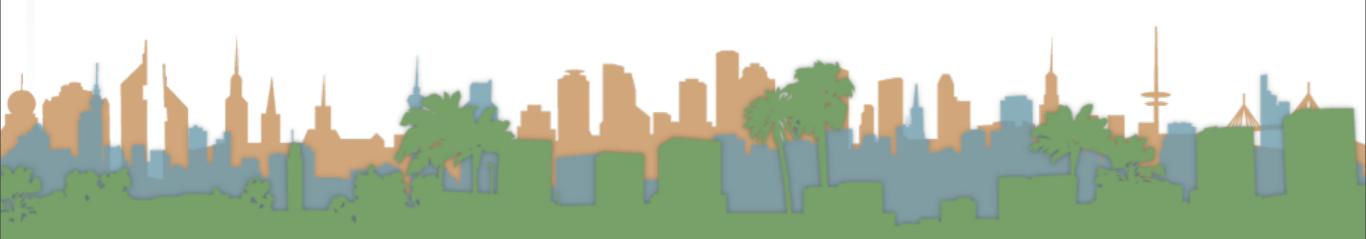

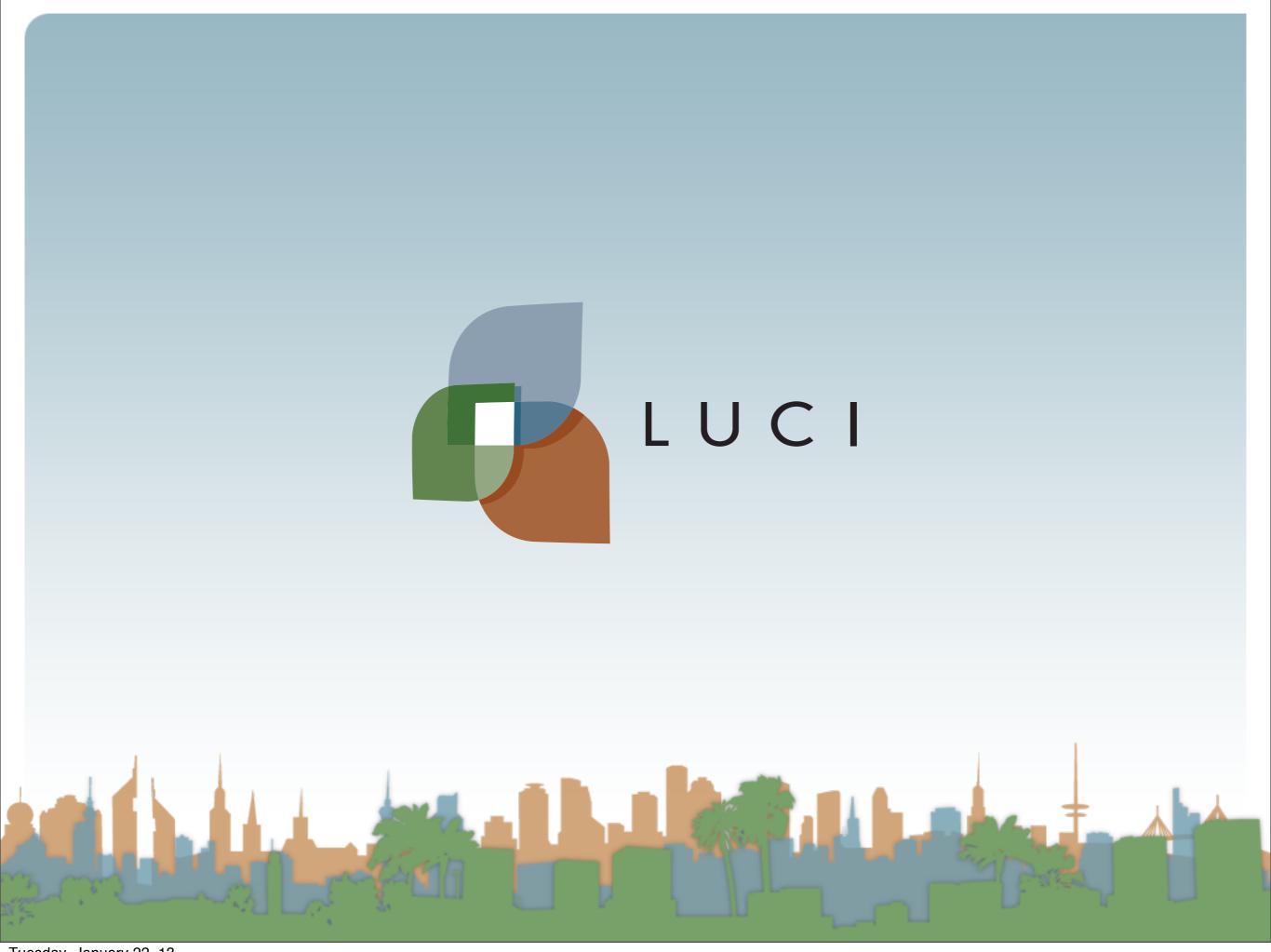